**Федеральное государственное бюджетное образовательное учреждение высшего образования «РОССИЙСКАЯ АКАДЕМИЯ НАРОДНОГО ХОЗЯЙСТВА И ГОСУДАРСТВЕННОЙ СЛУЖБЫ ПРИ ПРЕЗИДЕНТЕ РОССИЙСКОЙ ФЕДЕРАЦИИ»**

Сибирский институт управления – филиал РАНХиГС Факультет государственного и муниципального управления Кафедра информатики и математики

> УТВЕРЖДЕНА кафедрой информатики и математики Протокол от «28» июня 2019 г. №10

## **РАБОЧАЯ ПРОГРАММА ДИСЦИПЛИНЫ**

# **РАЗРАБОТКА ПРИЛОЖЕНИЙ ПОД МОБИЛЬНЫЕ ПЛАТФОРМЫ**

(Б1.В.07.01)

краткое наименование дисциплины – не устанавливается

по направлению подготовки: 38.03.04 Государственное муниципальное

управление

направленность (профиль): «Информационные технологии в государствен-

ном и муниципальном управлении»

квалификация: Бакалавр

формы обучения: очная

Год набора - 2021

Новосибирск, 2020

## **Авторы – составители:**

Терещенко Сергей Николаевич – канд. техн. наук, доцент кафедры ИиМ

Заведующий кафедрой информатики и математики, **к**анд. физ.-мат. наук, доцент Рапоцевич Е.А.

#### СОДЕРЖАНИЕ

1. Перечень планируемых результатов обучения по дисциплине, соотнесенных с планируемыми результатами освоения программы.......**Ошибка! Закладка не определена.** 2. Объем и место дисциплины в структуре ОП ВО .......**Ошибка! Закладка не определена.** [3. Содержание и структура дисциплины.....................................................................................6](#page-5-0) 4. Фонд оценочных средств текущего контроля успеваемости и промежуточной аттестации по дисциплине................................................**Ошибка! Закладка не определена.** 5. Методические указания для обучающихся по освоению дисциплины...**Ошибка! Закладка не определена.** 6. Учебная литература и ресурсы информационно-телекоммуникационной сети "Интернет", учебно-методическое обеспечение для самостоятельной работы обучающихся по дисциплине....................................................................**Ошибка! Закладка не определена.** 6.1. Основная литература..............................................**Ошибка! Закладка не определена.** 6.2. Дополнительная литература .................................**Ошибка! Закладка не определена.** 6.3Учебно-методическое обеспечение самостоятельной работы...**Ошибка! Закладка не определена.** 6.4. Список нормативных правовых документов .......**Ошибка! Закладка не определена.** 6.5. Список Интернет-ресурсов, справочных систем.**Ошибка! Закладка не определена.** 7. Материально – техническая база, информационные технологии, программное

обеспечение и информационные справочные системы.**Ошибка! Закладка не определена.**

## **1. Перечень планируемых результатов обучения по дисциплине, соотнесенных с планируемыми результатами освоения образовательной программы**

1.1. Дисциплина (Б1.В.07.01) «Разработка приложений под мобильные платформы» обеспечивает овладение следующими компетенциями с учетом этапа:

Таблица 1.

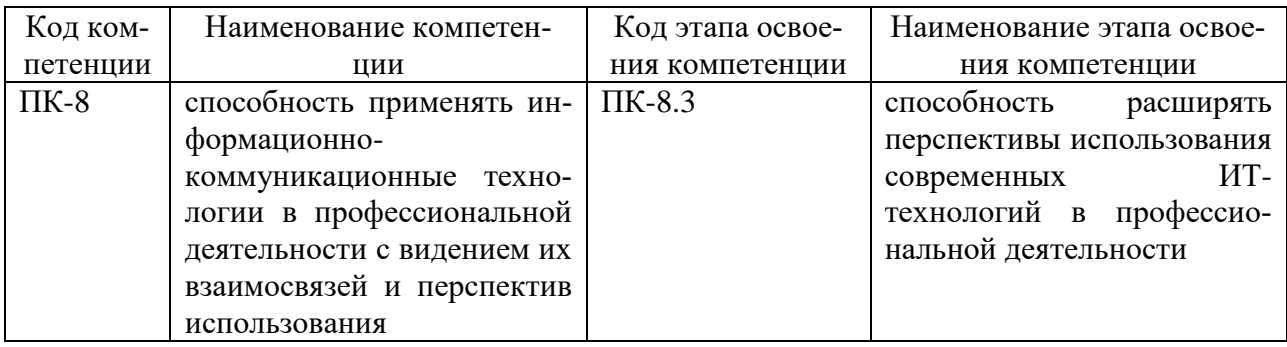

1.2. В результате освоения дисциплины у студентов должны быть сформированы:  $T_{26}$ пица 2

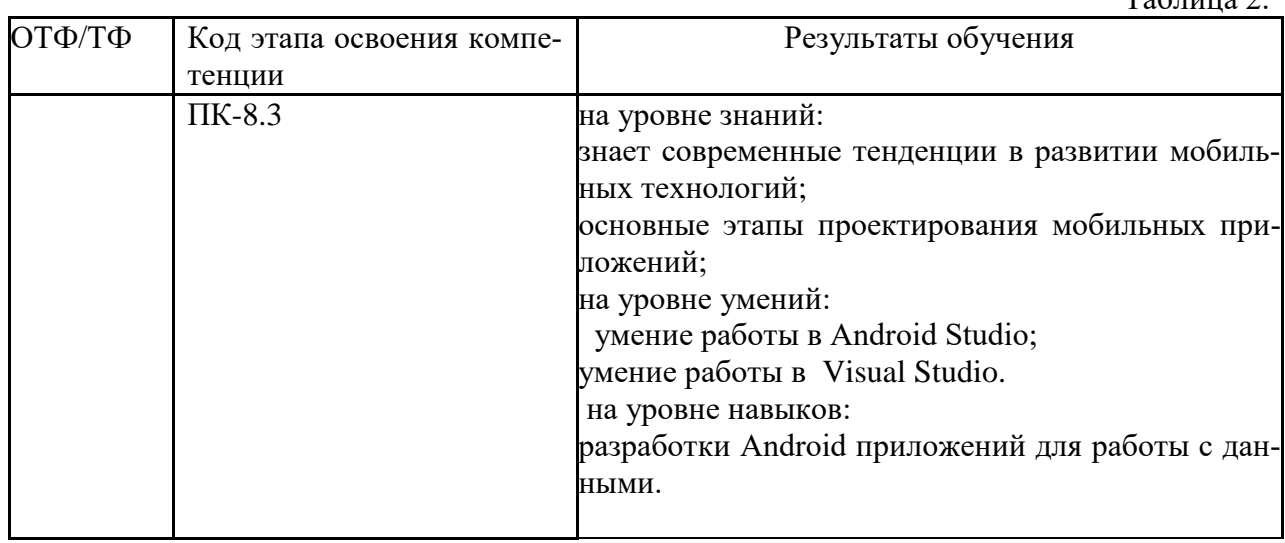

#### **2. Объем и место дисциплины в структуре ОП ВО**

#### Объем дисциплины

Общая трудоемкость дисциплины - 7 з. е.

Количество академических часов, выделенных на контактную работу с преподавателем:

очная форма обучения

- 68 часов (12 часа лекций, 54 часа практических (семинарских) занятий);

на самостоятельную работу обучающихся – 166 часов.

Формой промежуточной аттестации в соответствии с учебным планом установлен зачет в 7 семестре и экзамен в 8 семестре.

#### **Место дисциплины –**

Дисциплина (Б1.В.07.01) «Разработка приложений под мобильные платформы» изучается на 4 курсе (7 и 8 семестр) очной формы обучения.

Освоение дисциплины опирается на минимально необходимый объем теоретических знаний в области информатики, полученных в рамках освоения основной образовательной программы среднего (полного) общего образования, а также на приобретенные ранее умения и навыки при освоении основной образовательной программы среднего (полного) общего образования.

Дисциплина реализуется совместно с: Б1.В.14 Использование WEB-приложений при реализации супер сервисов.

## **3. Содержание и структура дисциплины**

<span id="page-5-0"></span>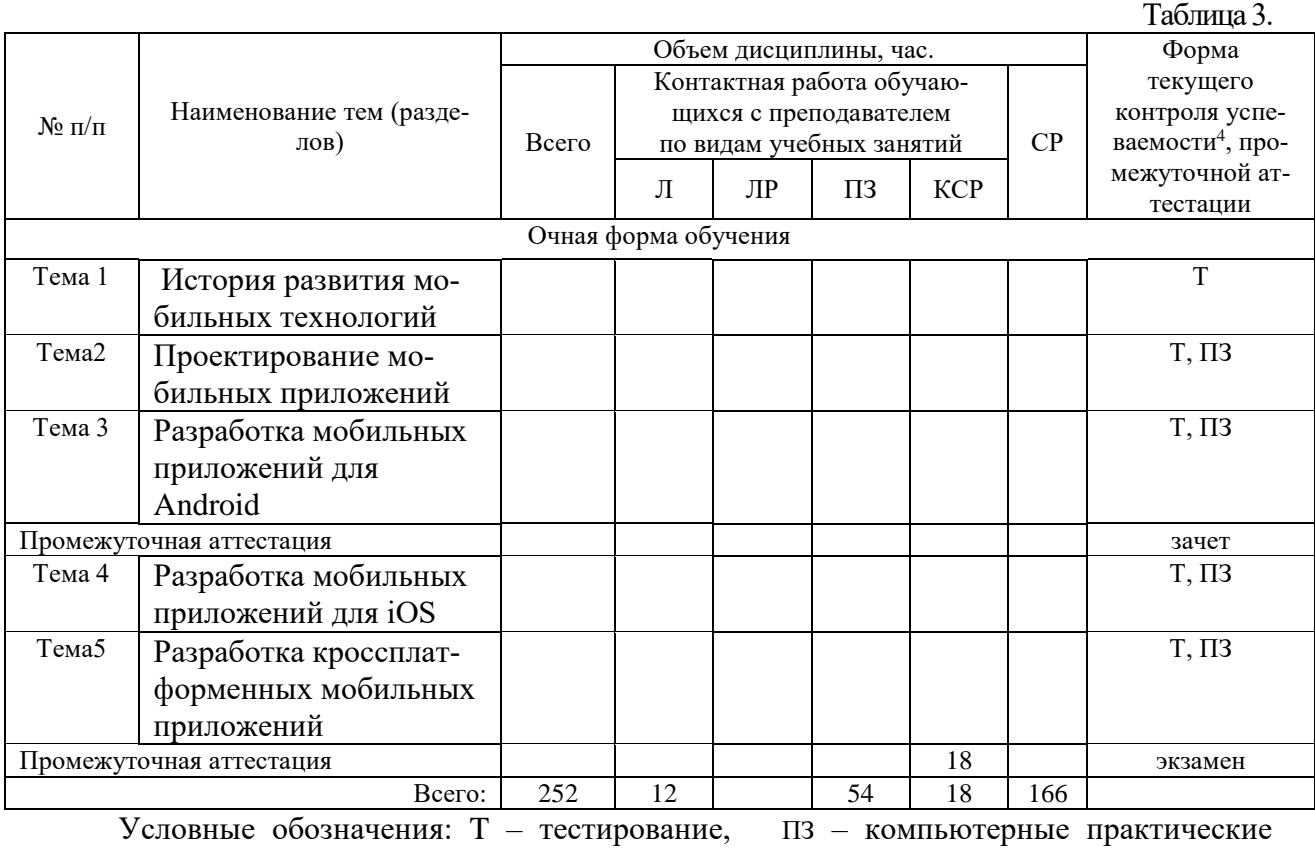

задания

#### **Содержание**

**Тема 1.** История развития мобильных технологий

История информационных технологий. Развитие информационных технологий. Электронная коммерция. Мобильные технологии. Мобильные приложения. Тенденции мобильных технологий. Рынок мобильных приложений.

**Тема 2.** Проектирование мобильных приложений

Основные этапы проектирования мобильных приложений. Особенности проектирования системы хранения данных. Проектирование архитектуры систем мобильных приложений. Средства прототипирования мобильных приложений.

**Тема 3.** Разработка мобильных приложений для Android

Возможности Android Studio. Установка Android Studio. Разработка проектов в Android Studio. Разработка классов в Android Studio. Разработка интерфейса в Android Studio. Эмулятор и тестирование на девайсах. Разработка Android приложений для работы локальными с данными. Разработка Android приложений для работы с удаленными данными.

**Тема 4.** Разработка мобильных приложений для iOS

Возможности xCode. Установка xCode. Разработка проектов в xCode. Разработка классов в xCode. Разработка интерфейса в xCode. Эмулятор и тестирование на девайсах. Разработка iOS приложений для работы локальными с данными. Разработка iOS приложений для работы с удаленными данными. Разработка iOS приложений в Visual Studio и других продуктах.

**Тема 5.** Разработка кроссплатформенных мобильных приложений

Понятие кроссплатформенных мобильных приложений. Возможности Unity3d. Установка Unity3d. Разработка проектов в Unity3d. Разработка классов в Unity3d. Разработка интерфейса в Unity3d. Эмулятор и тестирование на девайсах. Разработка приложений для работы локальными с данными. Разработка приложений для работы с удаленными данными. Технологии машинного обучения в Unity3d.

### **4. Материалы текущего контроля успеваемости обучающихся и фонд оценочных средств промежуточной аттестации по дисциплине**

4.1. Формы и методы текущего контроля успеваемости обучающихся и промежуточной аттестации.

4.1.1. В ходе реализации дисциплины (Б1.В.07.01) «Разработка приложений под мобильные платформы» используются следующие методы текущего контроля успеваемости обучающихся:

тестирование;

выполнение практических заданий.

4.1.2. Экзамен (зачет) проводится в форме собеседования по билету.

4.2. Материалы текущего контроля успеваемости

Таблина 4

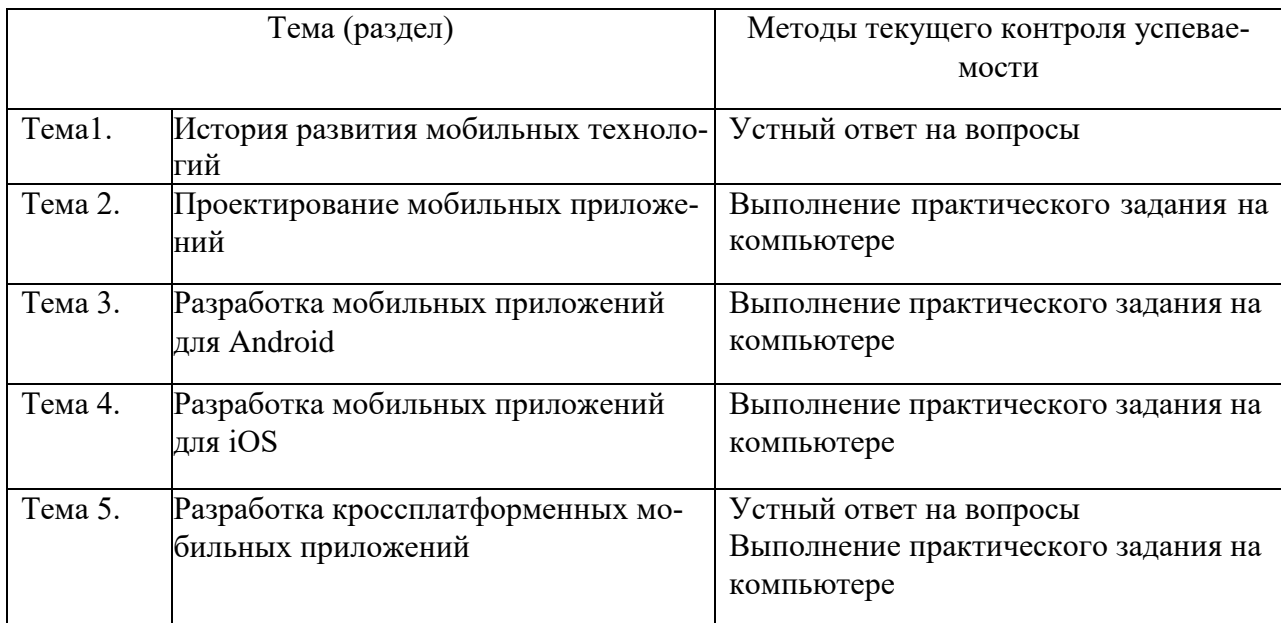

Тематика практических заданий

**ПЗ №** 1. Основы разработки интерфейсов мобильных приложений.

**ПЗ №** 2. Создание прототипа приложения.

**ПЗ №** 3. Установка и настройка среды програм-мирования ADT Bundle

**ПЗ №** 4. Основные этапы разработки приложения с использованием Android IDE

**ПЗ №** 5. Создание многоэкранного приложения

**ПЗ №** 6. Демонстрации распознавания стандартных жестов

**ПЗ №** 7. Принципы работы c жестами вводимыми пользователями

**ПЗ №** 8. Многооконное приложение

**ПЗ №** 9. Геолокационные возможности

**ПЗ №** 10. Использование сторонних библиотек

**ПЗ №** 11. Работа с базами данных в Android.

**ПЗ №** 12. Связь с удаленным сервером.

**ПЗ № 13.** Использование сторонних библиотек. **ПЗ №** 14. Работа в Unity. **ПЗ №** 15. Создание игры в Unity3d.

4.3. Оценочные средства промежуточной аттестации

4.3.1. Перечень компетенций с указанием этапов их формирования в процессе освоения образовательной программы. Показатели и критерии оценивания компетенций с учетом этапа их формирования

Таблица 5.

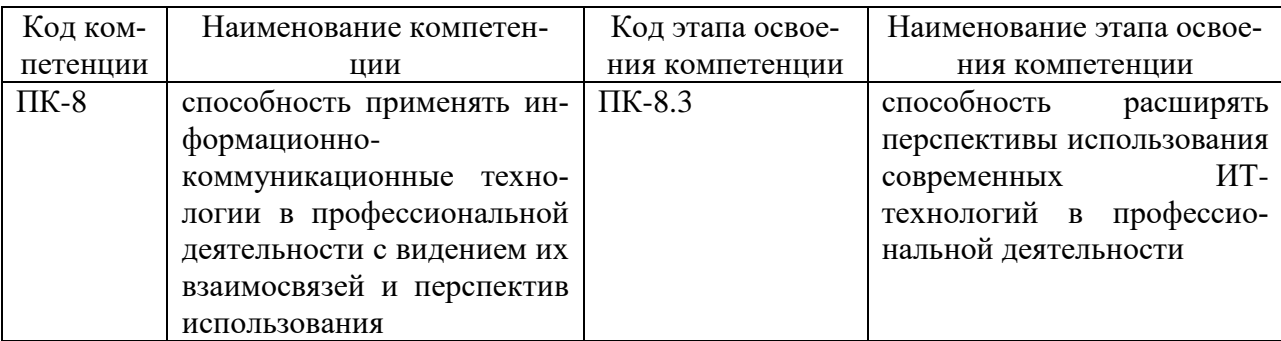

Таблица 6

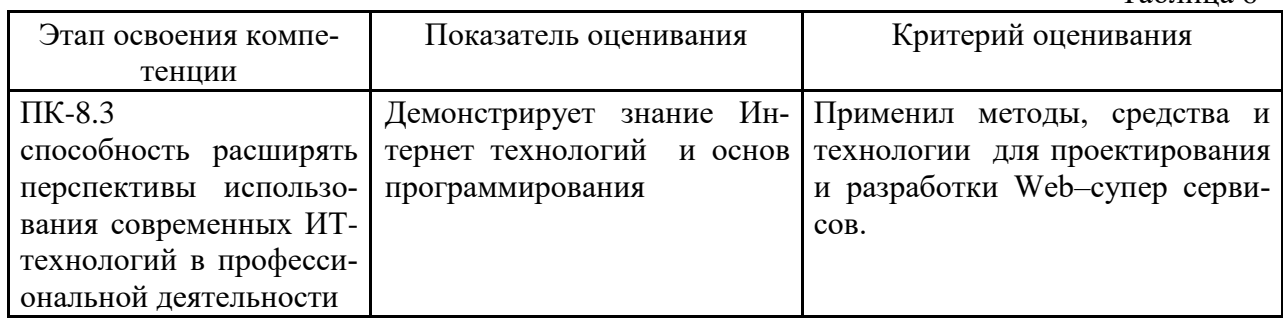

#### 4.3.2. Типовые оценочные средства

Описание оценочных средств для текущей и промежуточной аттестации по дисциплине и критерии оценивания приведены в отдельном документе Фонд оценочных средств.

Полный перечень материалов текущего контроля по дисциплине находится на кафедре информатики и математики

Таблица 7

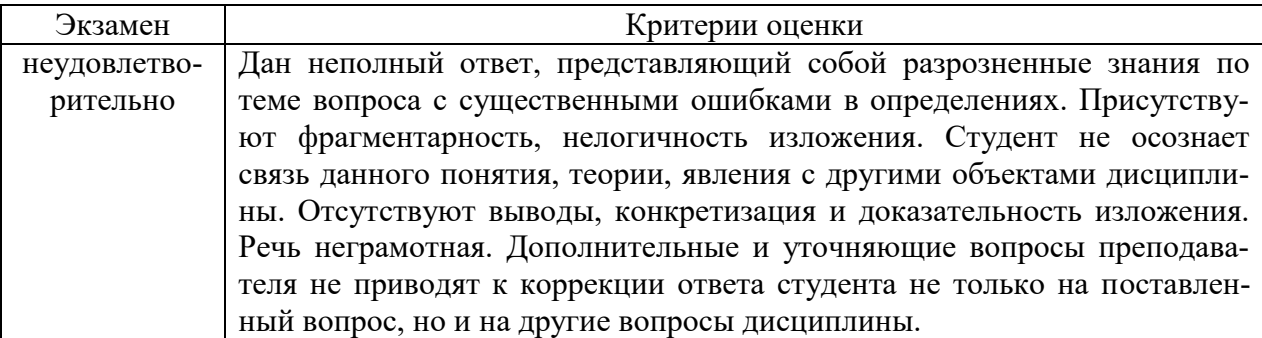

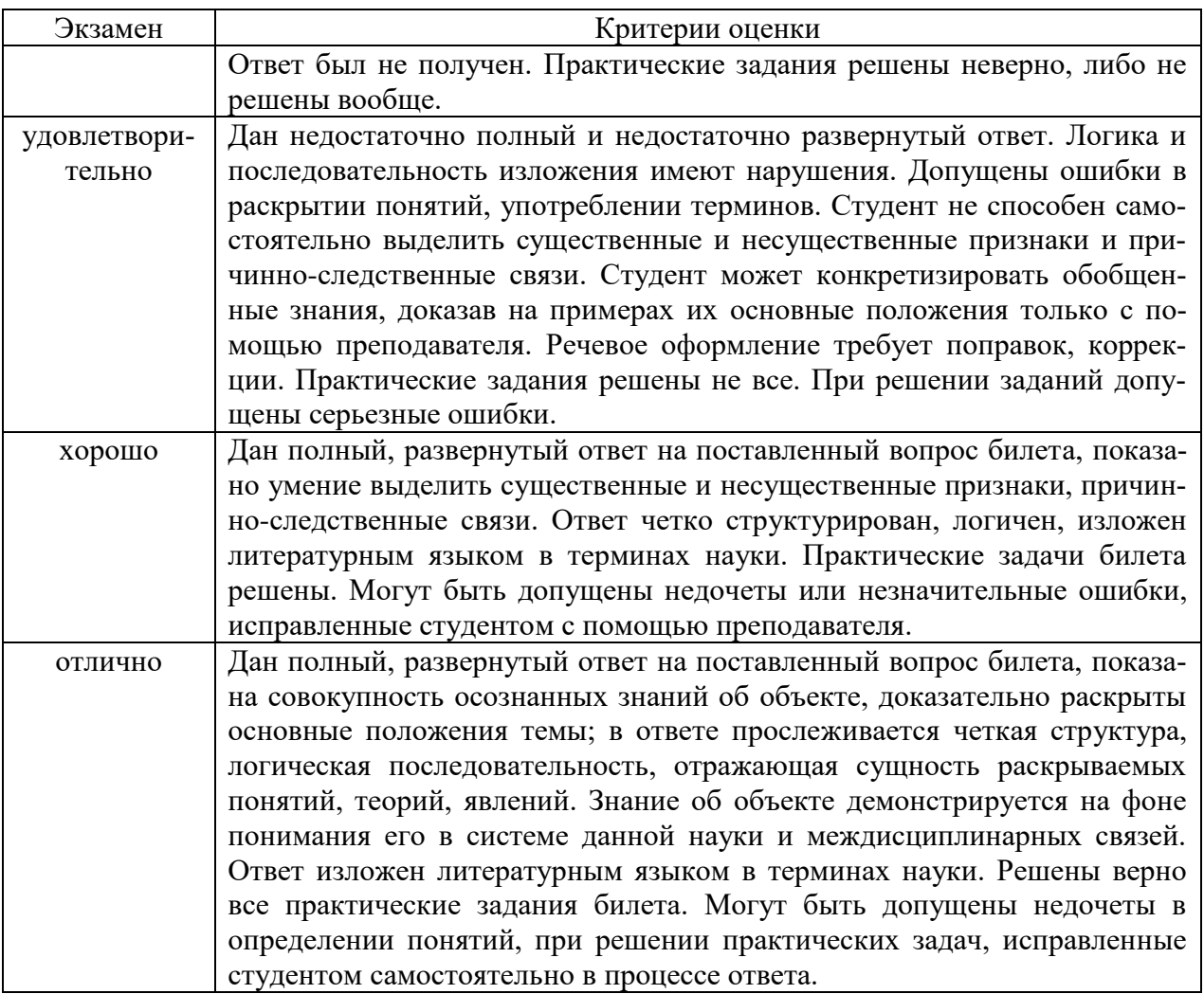

#### 4.4. Методические материалы промежуточной аттестации

Для студентов очной формы обучения экзамен проводится по билетам, содержащим один теоретический вопрос и практические задания. Теоретический вопрос предполагает устный ответ. Практические задания выполняются письменно. Оценка ответа производится согласно шкале оценивания, представленной в таблице 6.

Билеты к экзамену находятся на кафедре Информатики и математики в УМК-Д.

#### **5. Методические указания для обучающихся по освоению дисциплины**

Изучение дисциплины начинается с ознакомления с рабочей программой, а также учебным пособием (курсом лекций), размещенным на сайте института. Рекомендуется последовательное изучение тем, что позволяет сформировать системное представление о содержании дисциплины.

В процессе выполнения самостоятельной работы студентам рекомендуется руководствоваться учебной, периодической, научно-технической и справочной литературой, содержащейся в библиотеке института, рекомендуемыми Интернет-ресурсами.

При выполнении самостоятельной работы студентам необходимо обратить особое внимание на самостоятельное изучение рекомендованной учебно-методической (а также научной и популярной) литературы. Самостоятельная работа с учебниками, учебными пособиями, научной, справочной и популярной литературой, материалами периодических изданий и Интернета, статистическими данными является наиболее эффективным методом получения знаний, позволяет значительно активизировать процесс овладения информацией, способствует более глубокому усвоению изучаемого материала, формирует у студентов свое отношение к конкретной проблеме.

Более глубокому раскрытию вопросов способствует знакомство с дополнительной литературой, рекомендованной преподавателем по каждой теме практического занятия, что позволяет студентам проявить свою индивидуальность в рамках выступления на данных занятиях, выявить широкий спектр мнений по изучаемой проблеме.

*Методические указания по решению тестовых заданий*

Тест – это объективное стандартизированное измерение, поддающееся количественной оценке, статистической обработке и сравнительному анализу. Тест состоит из конечного множества тестовых заданий, которые предъявляются в течение установленного промежутка времени в последовательности, определяемой алгоритмом тестирующей программы.

В базе тестовых заданий используются следующие формы тестовых заданий: задания открытой формы, задания закрытой формы, задания на установление соответствия, задания на установление правильной последовательности.

К заданиям *закрытой формы* относятся задания следующих типов:

– один из многих (предлагается выбрать один вариант ответа из предложенных);

– многие из многих (предлагается выбрать несколько вариантов ответа из предложенных);

– область на рисунке (предлагается выбрать область на рисунке).

В тестовых заданиях данной формы необходимо выбрать ответ (ответы) из предложенных вариантов. Ответы должны быть однородными, т.е. принадлежать к одному классу, виду и роду. Количество вариантов ответов не менее 3-х, и не более 7.

Задания *открытой формы* служат для определения степени усвоения фактологических событий. Соответственно дидактическими единицами являются: понятия, определения, правила, принципы и т.д.

К заданиям открытой формы относятся:

– поле ввода (предлагается поле ввода, в которое следует ввести ответ);

– несколько пропущенных слов (предлагается заполнить пропуски);

– несколько полей ввода (предлагается ввести несколько значений).

Задание открытой формы имеет вид неполного утверждения, в котором отсутствует один (или несколько элементов), который (которые) необходимо вписать или ввести с клавиатуры компьютера. Требование к данному тестовому заданию – четкая формулировка, требующая однозначного ответа. Каждое поле ввода соответствует одному слову. Количество пропусков (полей ввода) не должно быть больше трех (для тестовых заданий типа «Несколько полей ввода» допускается до пяти). Рекомендуется задание формулировать так, чтобы ответ был в именительном падеже. Образцовое решение (правильный ответ) должно содержать все возможные варианты ответов (синонимичный ряд, цифровая и словесная форма чисел и т.д.).

Задания *на установление соответствия* служат для определения степени знания о взаимосвязях и зависимостях между компонентами учебной дисциплины.

Задание имеет вид двух групп элементов (столбцов) и формулировки критерия выбора соответствия. Соответствие устанавливается по принципу 1:1. Т.е. одному элементу 1-ой группы (левого столбца) соответствует только один элемент 2-ой группы (правого столбца).

В тестовом задании *на упорядочение* предлагается установить правильную последовательность предложенных объектов (слова, словосочетания, предложения, формулы, рисунки и т.д.).

**6. Учебная литература и ресурсы информационно-телекоммуникационной сети "Интернет", включая перечень учебно-методического обеспечения для самостоятельной работы обучающихся по дисциплине**

#### **6.1. Основная литература.**

- 1. Бугаев, Л. Мобильный маркетинг: Как зарядить свой бизнес в мобильном мире [Электронный ресурс] / Леонид Бугаев. - М.: Альпина Паблишер, 2014. - 214 с. — Режим доступа: http://znanium.com/bookread2.php?book=520650#
- 2. Соколова, В.В. Разработка мобильных приложений[Электронный ресурс]: учебное пособие / Соколова В.В. - Томск:Изд-во Томского политех. университета, 2014. - 176 с. — Режим доступа: http://znanium.com/bookread2.php?book=701720
- 3. Станкевич, Л. А. Интеллектуальные системы и технологии [Электронный ресурс]: учебник и практикум для бакалавриата и магистратуры / Л. А. Станкевич. — М. : Издательство Юрайт, 2017. — 397 с. — Режим доступа : www.biblioonline.ru/book/A45476D8-8106-487A-BA38-2943B82B4360.

#### **6.2. Дополнительная литература.**

1. Гагарина, Л.Г. Технология разработки программного обеспечения [Электронный ресурс]: учеб. пос. / Л.Г.Гагарина, Е.В.Кокорева, Б.Д.Виснадул; Под ред. проф. Л.Г.Гагариной - М.: ИД ФОРУМ: НИЦ Инфра-М, 2013. - 400 с. — Режим доступа: http://znanium.com/bookread2.php?book=389963#

2. Лаврищева, Е. М. Программная инженерия. Парадигмы, технологии и caseсредства [Электронный ресурс]: учебник для вузов / Е. М. Лаврищева. — 2-е изд., испр. — М. : Издательство Юрайт, 2017. — 280 с.— Режим доступа : www.biblioonline.ru/book/DCE62C40-BE54-4478-9BA5-7BE6200A8967.

3. Соколова, В. В. Вычислительная техника и информационные технологии. Разработка мобильных приложений [Электронный ресурс]: учебное пособие для прикладного бакалавриата / В. В. Соколова. — М. : Издательство Юрайт, 2017. — 175 с.— Режим доступа : www.biblio-online.ru/book/D80F822D-BA6D-45E9-B83B-8EC049F5F7D9.

#### **6.3. Нормативные правовые документы**

- 1. Доктрина информационной безопасности Российской Федерации» (утв. Президентом РФ 09.09.2000 N Пр-1895).
- 2. Постановление Правительства РФ от 22.09.2009 N 754 (ред. от 06.04.2013) «Об утверждении Положения о системе межведомственного электронного документооборота».
- 3. Федеральный закон от 06.04.2011 N 63-ФЗ (ред. от 30.12.2015) «Об электронной подписи» (с изм. и доп., вступ. в силу с 08.07.2016).
- 4. Федеральный закон от 27.07.2006 N 152-ФЗ (ред. от 21.07.2014) «О персональных данных» (с изм. и доп., вступ. в силу с 01.09.2015).
- 5. Федеральный закон от 27.07.2006 N 149-ФЗ (ред. от 06.07.2016) «Об информации, информационных технологиях и о защите информации».
- 6. Закон РФ от 21.07.1993 N 5485-1 (ред. от 08.03.2015) «О государственной тайне».

### **6.4 Интернет-ресурсы.**

1. Национальный открытый университет «ИНТУИТ» – [Электронный ресурс] / Режим доступа: [http://www.intuit.ru/:](http://www.intuit.ru/)

- a) Разработка приложений для смартфонов на ОС Аndroid [Электронный ресурс] / Режим доступа: http://www.intuit.ru/studies/courses/12786/1219/info
- b) Разработка приложений для iOS [Электронный ресурс] / Режим доступа: http://www.intuit.ru/studies/courses/3664/906/info.

### **6.5. Иные источники**

1. Журнал «Информационные технологии» [\(http://novtex.ru/IT/\)](http://novtex.ru/IT/)

2. Журнал «Информационные системы и технологии» [\(http://oreluniver.ru/science/journal/isit/archive](http://oreluniver.ru/science/journal/isit/archive) )

# **7.. Материально-техническая база, информационные технологии, программное**

#### **обеспечение и информационные справочные системы**

Учебные аудитории для проведения занятий лекционного типа - экран, компьютер с подключением к локальной сети института, и выходом в Интернет, звуковой усилитель, антиподавитель, мультимедийный проектор, столы аудиторные, стулья, трибуна настольная, доска аудиторная.

Учебные аудитории для проведения занятий практического типа - столы аудиторные, стулья, трибуна, доска аудиторная, компьютер с выходом в Интернет, мультимедийный проектор, экран.

Помещения для самостоятельной работы обучающихся - компьютеры с подключением к локальной сети института (включая правовые системы) и Интернет, столы аудиторные, стулья, доски аудиторные.

Центр интернет-ресурсов - компьютеры с выходом в Интернет, автоматизированную библиотечную информационную систему и электронные библиотечные системы: «Университетская библиотека ONLINE», «Электронно-библиотечная система издательства ЛАНЬ», «Электронно-библиотечная система издательства «Юрайт», «Электронно-библиотечная система IPRbooks», «Университетская Информационная Система РОССИЯ», «Электронная библиотека диссертаций РГБ», «Научная электронная библиотека eLIBRARY», «EBSCO», «SAGE Premier». Система федеральных образовательных порталов «Экономика. Социология. Менеджмент», «Юридическая Россия», Сервер органов государственной власти РФ, Сайт Сибирского Федерального округа и др. Справочные правовые системы «Гарант», «КонсультантПлюс», «КонсультантПлюс-Регион».

Библиотека - компьютеры с подключением к локальной сети филиала и Интернет, Wi-Fi, столы аудиторные, стулья.

Видеостудия для вебинаров - оборудованные компьютерами с выходом в Интернет, оснащенные веб-камерами и гарнитурами (наушники+микрофон), столами и стульями. Используемое программное обеспечение - MS Word, MS Excel, Acrobat Reader, MS Power

Point (или иной редактор презентаций); интернет-браузеры Google Chrome, Yandex, Internet Explorer; программы просмотра видео (MS Media Player, и другие совместимые с ПО); iSpring Free Cam8.

Информационные технологии: **Android Studio, Microsoft Visio, Unity3D**